## SkeeterSoft's National Pastime III Simulated Baseball Game

## **Pinch Hit**

Dodgers have base runners on 1<sup>st</sup> and 3<sup>rd</sup> with no outs; batting in the top of the 4<sup>th</sup>. The Dodger manager wants to pinch hit for **Yasiel Puig**.

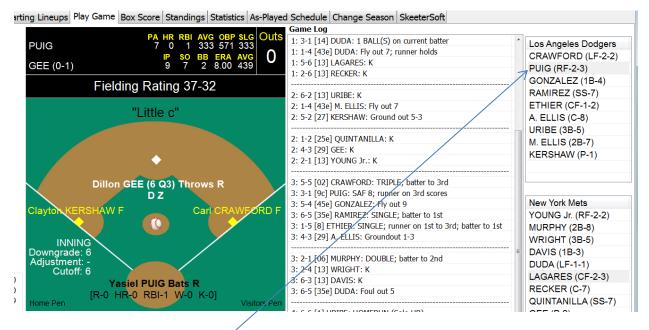

**Step 1** - Double-click on **Yasiel Puig's** name on the Dodger Lineup card (upper right).

(Step 2 in on the next page)

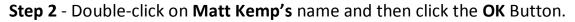

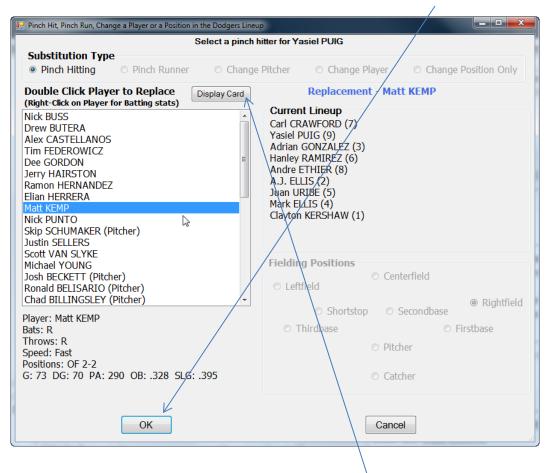

If you wanted to look at **Kemp's** card; click on the **Display Card** button.

| Select a pinch hitter for Yasiel PUIG                                                                                                    |                                      |                                                                                                    |                                                                                                    |                                                                                                    |      |
|----------------------------------------------------------------------------------------------------|--------------------------------------|----------------------------------------------------------------------------------------------------|----------------------------------------------------------------------------------------------------|----------------------------------------------------------------------------------------------------|------|
| Substitution Type                                                                                                    |                                      |                                                                                                    |                                                                                                    |                                                                                                    |      |
| Pinch Hitting O Pinch Runner                                                                                                    | Chang                                | e Pitcher 🛛 🔘 🤇                                                                                                    | Change Player                                                                                                    | Change Position                                                                                                    | n Or |
| Double Click Player to Replace<br>(Right-Click on Player for Batting stats)                                                                                                    | Display Card Replacement - Matt KEMP |                                                                                                    |                                                                                                    |                                                                                                    |      |
| Nick BUSS<br>Drew BUTERA<br>Alex CASTELLANOS<br>Tim FEDEROWICZ<br>Dee GORDON<br>Jerry HAIRSTON<br>Ramon HERNANDEZ<br>Elian HERRERA<br>Matt KEMP<br>Nick PUNTO<br>Skip SCHUMAKER (Pitcher)<br>Justin SELLERS<br>Scott VAN SLYKE<br>Michael YOUNG<br>Josh BECKETT (Pitcher)<br>Ronald BELISARIO (Pitcher)<br>Chad BILLINGSLEY (Pitcher)<br>Player: Matt KEMP<br>Bats: R<br>Throws: R<br>Speed: Fast<br>Positions: OF 2-2<br>G: 73 DG: 70 PA: 290 OB: .328 SLG | : .395                               | $\begin{array}{c} 2\\ \\ G^{-73} DG^{-7}\\ 11- 0-1\\ 12- 25 \in 11\\ 13- 40-6\\ 14- 43 \in 6\\ 15- 10-1\\ 16- 28-6\\ 21- 13-6\\ 22- 7-1\\ 23- 24-6\\ 24- 13-6\\ 25- 10-1\\ \end{array}$ | Matt KEMP<br>E) Outfielder (2-<br>21/N<br>113 Los Angeles<br>70 PA-290 OBP32<br>31- 9-6<br>32- 26-11<br>33- 0-1<br>34-44 E 6<br>35- 22-6<br>36-14-6<br>41-24-7<br>42-13-6<br>43-29-6<br>44-8-1<br>45-14-6<br>46-12 E 6 | 2)<br>NL<br>8 SLG395<br>51- 9 - 1<br>52- 27 - 7<br>53- 17 - 6<br>54- 13 - 6<br>55- 8 - 1<br>56- 13 - 6<br>61- 24 - 6<br>62- 13 - 6<br>63- 13 - 6<br>63- 13 - 6<br>64- 13 - 6 | ghtf |

## Kemp replaces Puig and is now batting.

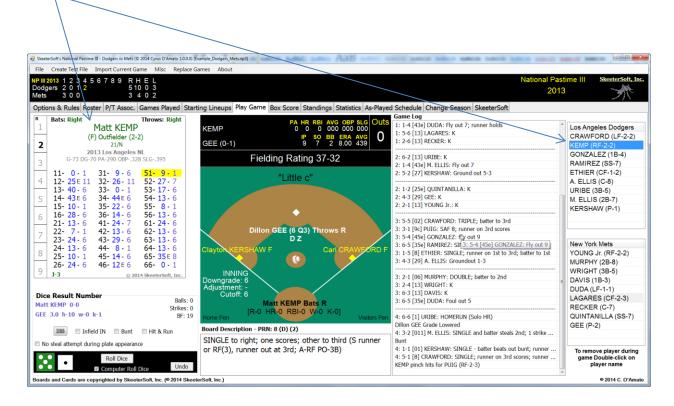